# <span id="page-0-0"></span>**Application Note** UCC28950/UCC28951 600W 相移全桥应用手册

# **EXAS INSTRUMENTS**

#### Michael O'Loughlin

摘要

在大功率服务器应用中,为了达到92%以上的高效率目标,一些电源设计人员已经发现使用相移全桥 (PSFB)转 换器会更容易获得成功 (图 2-1)。这是因为 PSFB 转换器可以在转换器的初级侧实现零电压开关, 同时减少开 关损耗并提高整体系统效率。本应用手册的目的是检查使用 UCC28950 或新款 UCC28951 PSFB 控制器的 600W 移相全桥转换器的设计。本设计的设计规格如表 1-1 所示。希望这些信息能够帮助其他电源设计人员努力设计出 高效率的相移全桥转换器。另请注意,本应用手册附带了一个 Excel 设计工具,以帮助执行设计过程。

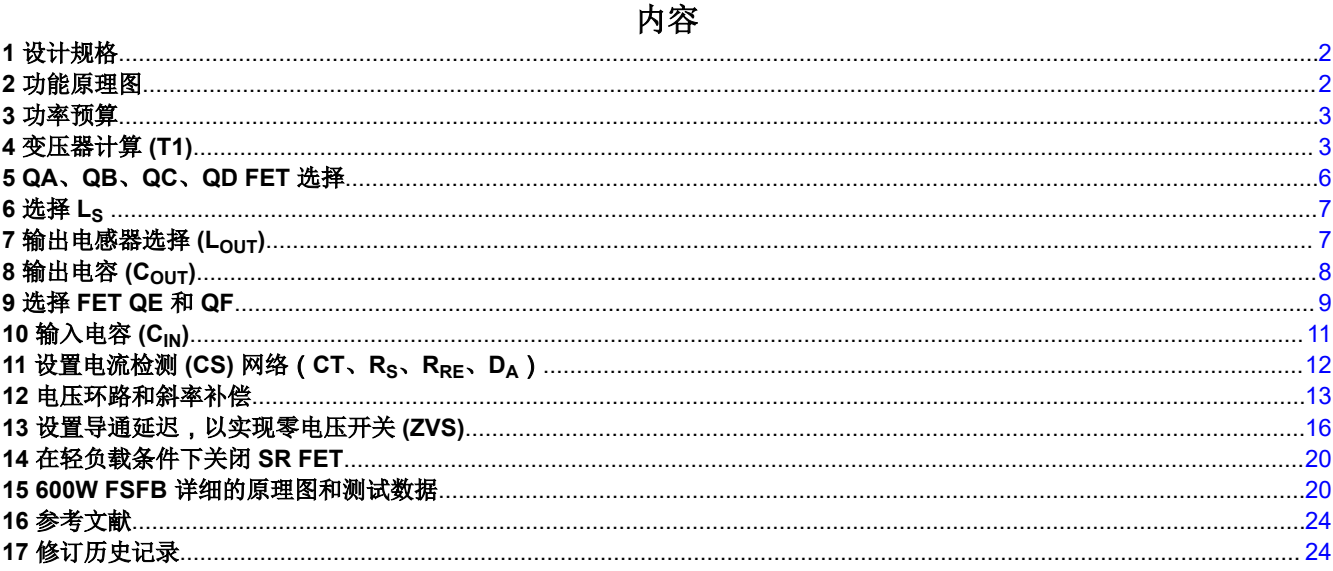

# 插图清单

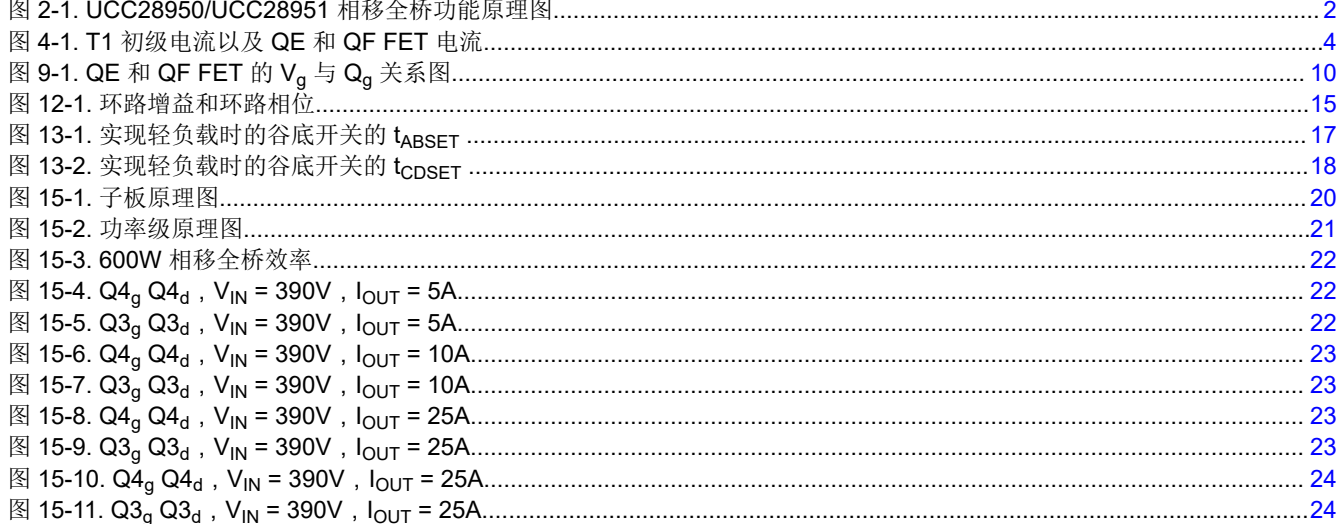

<span id="page-1-0"></span>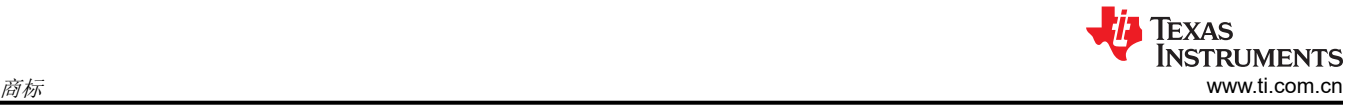

# 表格清单

#### 表 1-1. 设计规格...........................................................................................................................................................................2

# 商标

所有商标均为其各自所有者的财产。

# **1** 设计规格

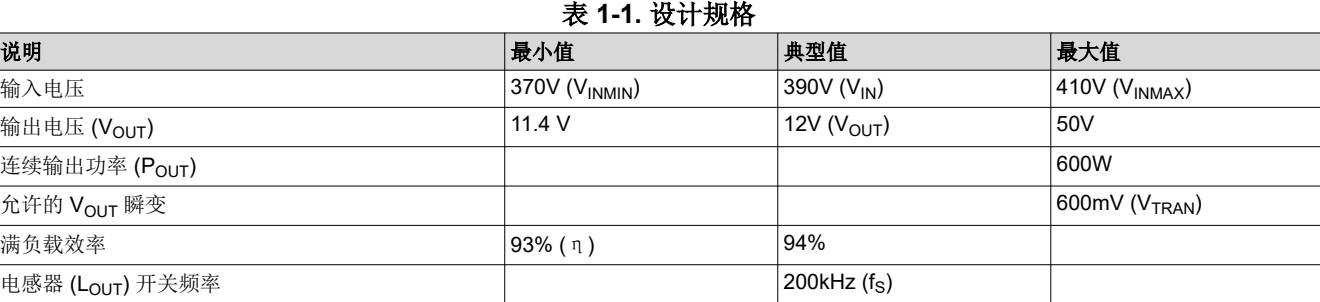

# **2** 功能原理图

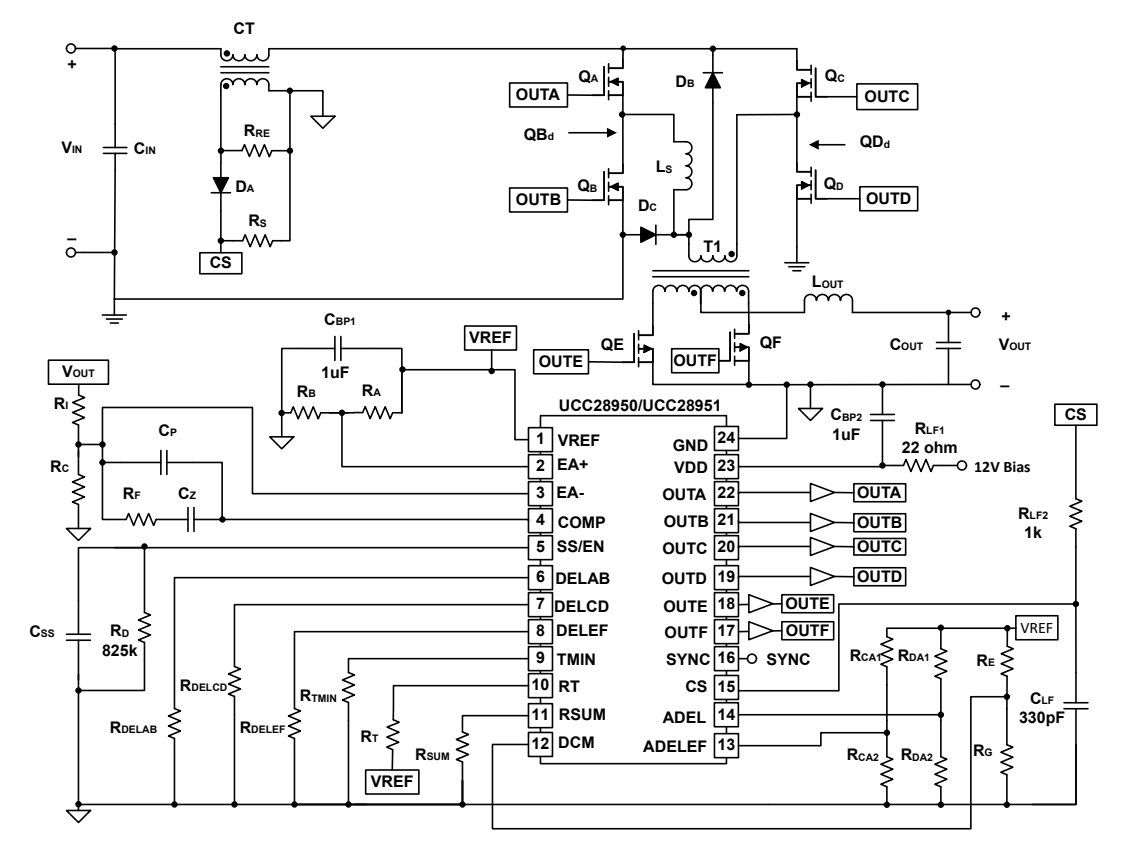

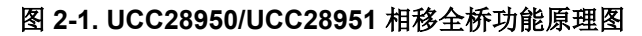

### <span id="page-2-0"></span>**3** 功率预算

为了达到此 PSFB 设计中的效率目标,在选择电气元件时需要慎重考虑。需要根据额定电压、额定电流和功耗选 择器件。此设计过程的初始步骤是设置功率预算 (PBUDGET), 为设计选择的电气元件的总损耗不能超过该预算。

$$
P_{\text{BUDGET}} = P_{\text{OUT}} \times \left(\frac{1-\eta}{\eta}\right) \approx 45.2 \text{ W}
$$
 (1)

# **4** 变压器计算 **(T1)**

PSFB 使用变压器将能量从初级输送到次级。电压通过变压器匝数比 (a1) 升高或降低。

$$
a1 = \frac{Np}{N_S} = \frac{V_{IN}}{V_{OUT}}\tag{2}
$$

估计的 FET 压降 (V<sub>RDSON</sub>):

$$
V_{\rm RDSON} = 0.3 \text{ V} \tag{3}
$$

在最小指定输入电压下,根据 70% 占空比 (D<sub>MAX</sub>) 选择变压器匝数。如果使用 PFC 前端, 则上述选择将为压降提 供一些空间。

$$
D_{MAX} = 70\% \tag{4}
$$

$$
a1 = \frac{(V_{INMIN} - 2 \times V_{RDSON}) \times D_{MAX}}{V_{OUT} + V_{RDSON}} \approx 21
$$
\n(5)

基于平均输入电压计算的典型占空比 (D<sub>TYP</sub>)。

$$
D_{\text{TYP}} = \frac{(V_{\text{OUT}} + V_{\text{RDSON}}) \times a1}{(V_{\text{IN}} - 2 \times V_{\text{RDSON}})} \approx 0.66
$$
 (6)

为了将输出电容中的均方根电流保持为尽可能小的值,将选择 Lour,以使电感器纹波电流 (ΔILOUT) 为直流输出 电流的 20%。计算变压器峰值电流和均方根电流时需要 ΔILOUT

$$
\Delta I_{\text{LOUT}} = \frac{P_{\text{OUT}} \times 0.2}{V_{\text{OUT}}} = 10 \text{ A}
$$
 (7)

在选择具有正确磁化电感量 (L<sub>MAG</sub>) 的变压器时务必小心。以下公式计算变压器初级 (T1) 的最小磁化电感, 以确 保转换器在峰值电流模式控制下运行。如果 LMAG 过小,磁化电流可能会导致转换器在电压模式控制(而不是峰值 电流模式控制)下运行。这是因为磁化电流过大,它将充当 PWM 斜坡,淹没 Rs 上的电流检测信号。

$$
L_{\text{MAG}} \ge \frac{V_{\text{IN}} \times (1 - \text{D}_{\text{TYP}})}{\frac{\Delta I_{\text{LOUT}} \times 0.5}{a1} \times f_{\text{s}}} \approx 2.76 \text{ mH}
$$
 (8)

图 [4-1](#page-3-0) 显示了 T1 初级电流 (I<sub>PRIMARY</sub>) 以及同步整流器电流 ( QE (I<sub>OF</sub>) 和 QF (I<sub>OF</sub>) ) ,它们与同步整流器栅极驱动 电流有关。请注意,I<sub>QE</sub> 和 I<sub>QF</sub> 也是 T1 的次级绕组电流。变量 D 是转换器占空比。

<span id="page-3-0"></span>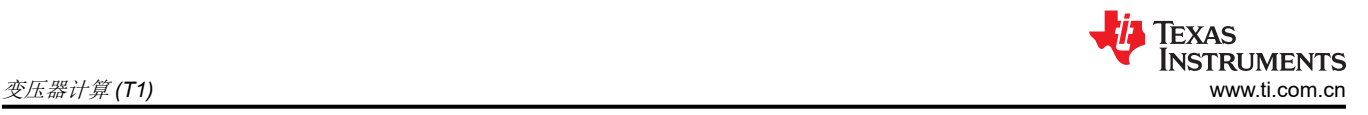

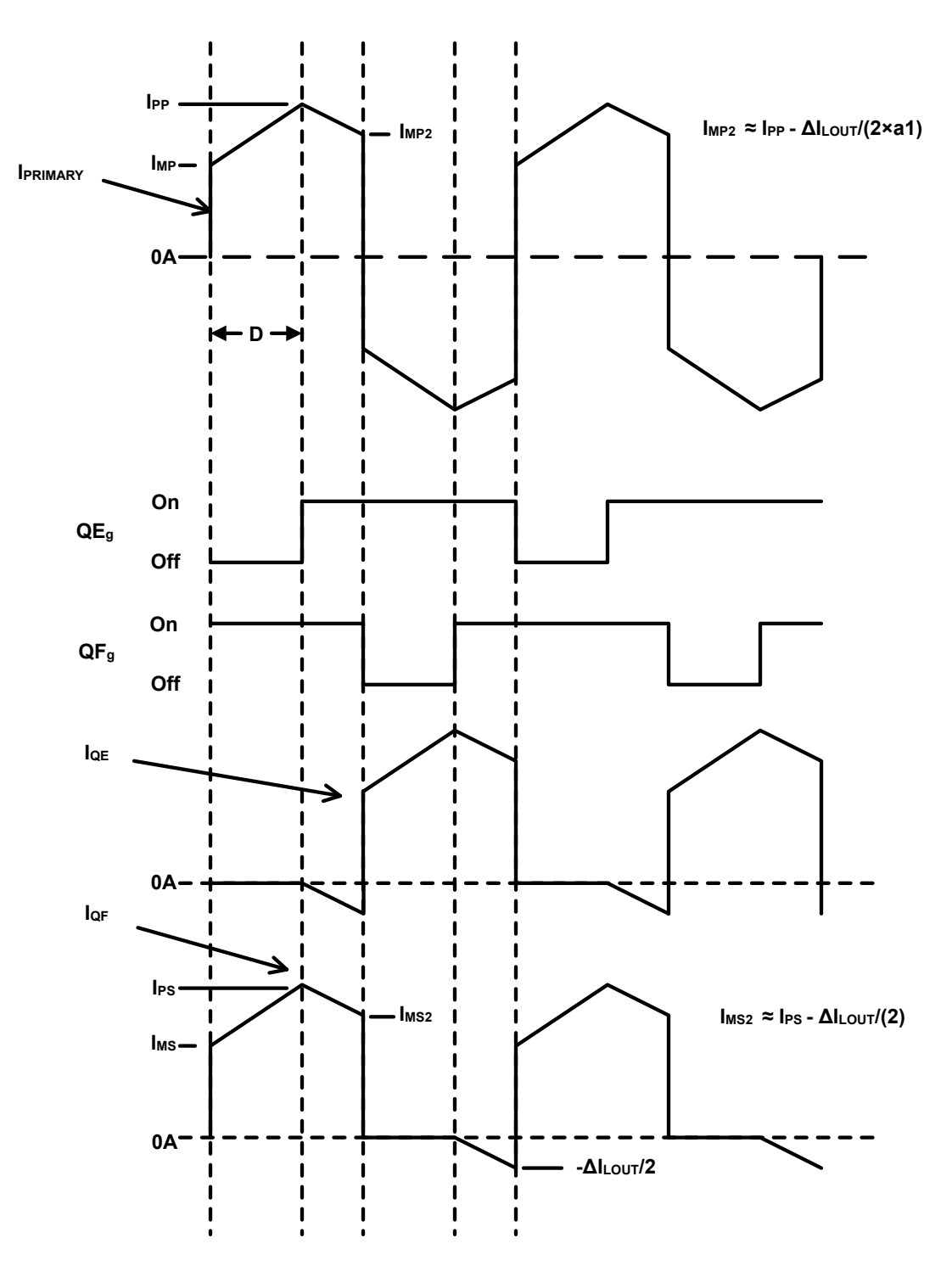

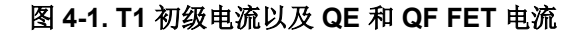

计算 T1 次级均方根电流 (I<sub>SRMS</sub>):

$$
I_{PS} = \frac{P_{OUT}}{V_{OUT}} + \frac{\Delta I_{LOUT}}{2} \approx 55 \text{ A}
$$
\n
$$
I_{MS} = \frac{P_{OUT}}{V_{OUT}} - \frac{\Delta I_{LOUT}}{2} \approx 45 \text{ A}
$$
\n(10)

当能量输送到次级时的次级均方根电流 (I<sub>SRMS1</sub>):

$$
I_{SRMS1} = \sqrt{\left(\frac{D_{MAX}}{2}\right) \left[ I_{PS} \times I_{MS} + \frac{\left(I_{PS} - I_{MS}\right)^2}{3} \right]} \approx 29.6 \text{ A}
$$
 (12)

当 QE 和 QF 都导通时,电流通过变压器时的次级均方根电流 (ISRMS2)。

$$
I_{SRMS2} = \sqrt{\left(\frac{1 - D_{MAX}}{2}\right) \left[I_{PS} \times I_{MS2} + \frac{(I_{PS} - I_{MS2})^2}{3}\right]} \approx 20.3 \text{ A}
$$
 (13)

由续流期间反向绕组中的负电流引起的次级均方根电流 (IsRMS3), 请参考图 [4-1](#page-3-0)。

$$
I_{SRMS3} = \frac{\Delta I_{LOUT}}{2} \sqrt{\left(\frac{1 - D_{MAX}}{2 \times 3}\right)} \approx 1.1 \text{ A}
$$
 (14)

总次级均方根电流 (I<sub>SRMS</sub>):

$$
I_{SRMS} = \sqrt{I_{SRMS1}^2 + I_{SRMS2}^2 + I_{SRMS3}^2} \approx 36.0 \text{ A}
$$
 (15)

计算 T1 初级均方根电流 (I<sub>PRMS</sub>):

$$
\Delta I_{LMAG} = \frac{V_{INMIN} \times D_{MAX}}{L_{MAG} \times f_S} \approx 0.47 \text{ A}
$$
\n(16)

$$
I_{PP} = \left(\frac{P_{OUT}}{V_{OUT} \times \eta} + \frac{\Delta I_{LOUT}}{2}\right) \frac{1}{aI} + \Delta I_{LMAG} \approx 3.3 \text{ A}
$$
\n(17)

$$
I_{MP} = \left(\frac{P_{OUT}}{V_{OUT} \times \eta} - \frac{\Delta I_{LOUT}}{2}\right) \frac{1}{aI} + \Delta I_{LMAG} \approx 2.8 \text{ A}
$$
\n(18)

当能量输送到次级时的 T1 初级均方根 (I<sub>PRMS1</sub>) 电流。

$$
I_{PRMS1} = \sqrt{(D_{MAX}) \left[ I_{PP} \times I_{MP} + \frac{(I_{PP} - I_{MP})^2}{3} \right]} \approx 2.5 \text{ A}
$$
 (19)

转换器续流时的 T1 初级均方根 (I<sub>PRMS2</sub>) 电流。

$$
I_{\rm MP2} = I_{\rm PP} - \left(\frac{\Delta I_{\rm LOUT}}{2}\right) \frac{1}{a1} \approx 3.0 \text{ A}
$$
\n(20)

$$
I_{PRMS2} = \sqrt{(1 - D_{MAX}) \left[ I_{PP} \times I_{MP2} + \frac{(I_{PP} - I_{MP2})^2}{3} \right]} \approx 1.7 A
$$
 (21)

总 T1 初级均方根电流 (I<sub>PRMS</sub>)

$$
I_{PRMS} = \sqrt{I_{PRMS1}^2 + I_{PRMS2}^2} \approx 3.1 \text{ A}
$$
\n(22)

变压器计算结果交给了磁体制造商 Vitec,旨在设计一台自定义变压器,以满足我们的设计要求。他们为此应用设<br>计的变压器的器件型号为 75PR8107,该变压器具有以下规格。<br>a1 = 21 (23)<br>HCABMP = LINE 2011 = PEVISED MARCH 2022 计的变压器的器件型号为 75PR8107,该变压器具有以下规格。

$$
a1 = 21 \tag{2}
$$

[ZHCABM8D](https://www.ti.com.cn/cn/lit/pdf/ZHCABM8) – JUNE 2011 – REVISED MARCH 2022 *[Submit Document Feedback](https://www.ti.com/feedbackform/techdocfeedback?litnum=ZHCABM8D&partnum=)*

<span id="page-5-0"></span>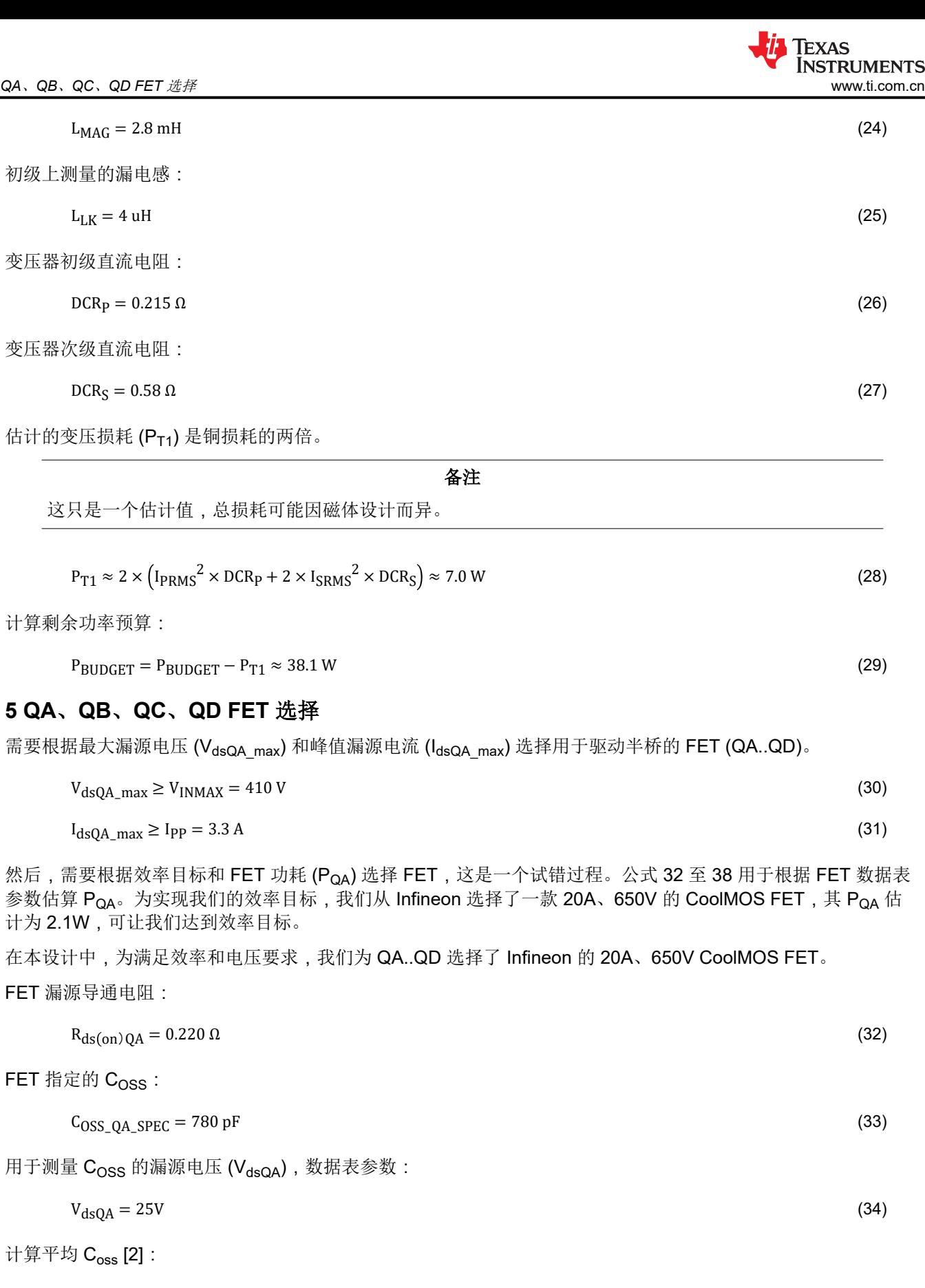

 $C_{\rm OSS\_QA\_AVG} = C_{\rm OSS\_QA\_SPEC} \sqrt{\frac{V_{\rm dsQA}}{V_{\rm INMA}}}$  $\frac{V_{\text{INMAX}}}{V_{\text{INMAX}}} \approx 193 \,\text{pF}$  (35)

<span id="page-6-0"></span>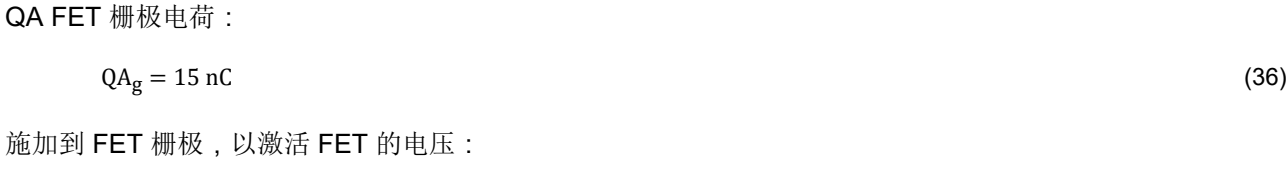

$$
V_g = 12 V \tag{37}
$$

根据 R<sub>ds(on)QA</sub> 和栅极电荷 (QA<sub>q</sub>) 计算 QA 损耗 (P<sub>QA</sub>):

$$
P_{QA} = I_{PRMS}^2 \times R_{ds(on)QA} + 2 \times QA_g \times V_g \times \frac{fs}{2} \approx 2.1 W
$$
\n(38)

重新计算功率预算:

$$
P_{\text{BUDGET}} = P_{\text{BUDGET}} - 4 \times P_{\text{QA}} \approx 29.7 \text{ W}
$$
\n
$$
(39)
$$

### **6** 选择 **L<sup>S</sup>**

根据实现零电压开关所需的能量计算匀场电感器 (Ls)。此电感器需要能够耗尽开关节点处寄生电容中的能量。以 下公式选择 L<sub>S</sub>, 以根据开关节点处初级 FET 的平均总 C<sub>OSS</sub>, 实现从 100% 负载降至 50% 负载的零电压开关 (ZVS)。

#### 备注

存在的寄生电容可能比开关节点处估计的寄生电容更多,并且可能必须根据最终设计中的实际寄生电容 调整 LS。

$$
L_S \ge \left(2 \times C_{OSS\_QA\_AVG}\right) \frac{V_{INMAX}^2}{\left(\frac{1_{PP}}{2} - \frac{\Delta I_{LOUT}}{2 \times a1}\right)^2} - L_{LK} \approx 26 \text{ uH}
$$
\n(40)

Vitec Electronics Corporation 为此设计方案设计了一个客户 Ls,器件型号为 60PR964。60PR964 的直流电阻 (DCR<sub>LS</sub>) 为 27m $Ω$ 。

$$
DCR_{LS} = 27 \text{ mA}
$$
 (41)

估计 L<sub>S</sub> 功率损耗 (P<sub>LS</sub>) 并重新调整剩余功率预算:

$$
P_{LS} = 2 \times I_{PRMS}^2 \times DCR_{LS} \approx 0.5 W \tag{42}
$$

$$
P_{\text{BUDGET}} = P_{\text{BUDGET}} - P_{\text{LS}} \approx 29.2 \text{ W} \tag{43}
$$

### **7** 输出电感器选择 **(LOUT)**

为了将输出电容中的均方根电流保持为尽可能小的值,将设计 Lour,并且电感器纹波电流 (ΔlLOUT) 将为直流输出 电流的 20%。

$$
\Delta I_{\text{LOUT}} = \frac{P_{\text{OUT}} \times 0.2}{V_{\text{OUT}}} = \frac{600 \text{W} \times 0.2}{12 \text{V}} \approx 10 \text{ A}
$$
\n
$$
(44)
$$

$$
L_{OUT} = \frac{V_{OUT} \times (1 - D_{TYP})}{\Delta l_{LOUT} \times f_s} \approx 2 \text{ uH}
$$
 (45)

计算输出电感器均方根电流 (ILOUT\_RMS):

$$
I_{\text{LOUT\_RMS}} = \sqrt{(I_{\text{OUT}})^2 + \left(\frac{\Delta I_{\text{LOUT}}}{\sqrt{3}}\right)^2} = 50.3 \text{ A}
$$
 (46)

*UCC28950/UCC28951 600W* 相移全桥应用手册 7

<span id="page-7-0"></span>符合这些设计规格的 Lour 电感器要求已提交给 Vitec Electronics Corp, 他们为此设计方案设计了一款可满足设计 要求的自定义电感器,器件型号为 75PR108。75PR108 的直流电阻 (DCR<sub>LOUT</sub>) 为 750μ Ω

$$
DCR_{\text{LOUT}} = 750 \text{ u}\Omega \tag{47}
$$

估计输出电感器损耗 (PLOUT) 并重新计算功率预算。请注意,PLOUT 是对电感器损耗的估计,据估计为铜损耗的两 倍。请注意,这可能因磁体制造商而异。建议再次向磁体制造商核实磁损耗。

$$
P_{\text{LOUT}} = 2 \times I_{\text{LOUT\_RMS}}^2 \times \text{DCR}_{\text{LOUT}} \approx 3.8 \text{ W}
$$
\n
$$
(48)
$$

$$
P_{\text{BUDGET}} = P_{\text{BUDGET}} - P_{\text{LOUT}} \approx 25.4 \text{ W} \tag{49}
$$

# **8** 输出电容 **(COUT)**

根据保持时间 (t<sub>HU</sub>) 和负载瞬变要求选择输出电容器。

t<sub>HU</sub> 是 L<sub>OUT</sub> 更改其 90% 的满负载电流所需的时间:

$$
t_{\rm HU} = \frac{\frac{L_{\rm OUT} \times P_{\rm OUT} \times 0.9}{V_{\rm OUT}}}{V_{\rm OUT}} = 7.5 \,\mu s \tag{50}
$$

在负载瞬变期间,大部分电流将立即流经电容器等效串联电阻 (ESR<sub>COUT</sub>)。以下公式用于根据 90% 负载阶跃电流 选择 ESR<sub>COUT</sub> 和 C<sub>OUT</sub>。对于 90% 的允许瞬态电压 (V<sub>TRAN</sub>), 选择 ESR; 而对于 10% 的 V<sub>TRAN</sub>, 则选择输出电  $\mathfrak{B}$  ( $C_{\text{OUT}}$ )。

$$
ESR_{COUT} \le \frac{V_{TRAN} \times 0.9}{\frac{P_{OUT} \times 0.9}{V_{OUT}}} = 12 \text{ mA}
$$
\n(51)

$$
C_{OUT} \ge \frac{P_{OUT} \times 0.9 \times t_{HU}}{V_{TRAN} \times 0.1} \approx 5.6 \text{ mF}
$$
\n(52)

在选择输出电容之前,还需要计算输出电容器均方根电流 (I<sub>COUT\_RMS</sub>)。

$$
I_{\text{COUT\_RMS}} = \frac{\Delta I_{\text{LOUT}}}{\sqrt{3}} \approx 5.8 \text{ A}
$$
 (53)

为了满足我们的设计要求, 从 United Chemi-Con 选择了五个 1500µF 的铝电解电容器 (器件型号为 EKY-160ELL152MJ30S)进行设计。这些电容器的 ESR 为 31mΩ。以串联方式使用的五个电容器的等效 ESR 为 6.2mOhm, 符合设计要求。

输出电容器的数量:

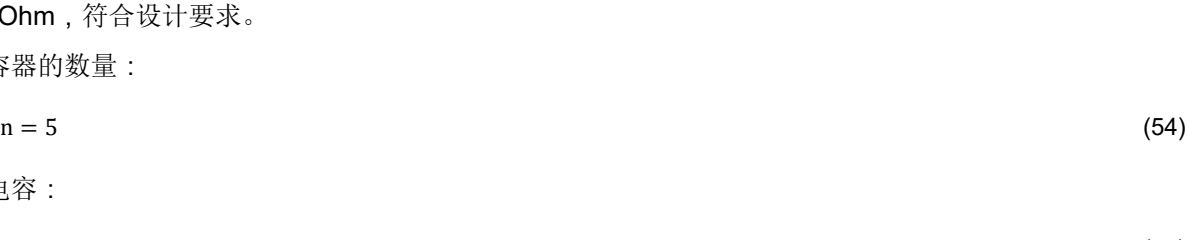

总输出电容:

 $C_{\text{OIII}} = 1500 \text{uF} \times \text{n} \approx 7500 \text{uF}$  (55)

有效输出电容 ESR:

$$
ESR_{\text{COUT}} = \frac{31 \text{m}\Omega}{n} = 6.2 \text{ m}\Omega \tag{56}
$$

计算输出电容器损耗 (P<sub>COUT</sub>):

$$
P_{\text{COUT}} = I_{\text{COUT\_RMS}}^2 \times ESR_{\text{COUT}} \approx 0.21 \text{ W}
$$
\n
$$
(57)
$$

<span id="page-8-0"></span>重新计算剩余功率预算:

 $P_{\text{BUDGET}} = P_{\text{BUDGET}} - P_{\text{COUT}} \approx 25.2 \text{ W}$  (58)

# **9** 选择 **FET QE** 和 **QF**

应根据电流和电压额定值以及功耗选择同步 FET,以满足设计效率目标。这可能是一个试错过程。我们从 Fairchild 选择了一个经过评估的 75V、120A FET (器件型号为 FDP032N08),看看它们是否可以用于同步 FET QE 和 QF,以实现我们的效率目标。在估计总 FET 损耗和功率预算后,确定这些 FET 可用于本设计。

$$
QE_g = 152nC \tag{59}
$$

$$
R_{\rm ds(on)QE} = 3.2 \text{ m}\Omega \tag{60}
$$

将根据应用中的以下数据计算平均 FET C<sub>OSS</sub> (C<sub>OSS QE AVG</sub>): C<sub>OSS</sub> (C<sub>OSS SPEC</sub>) 的数据表参数,用于测量 C<sub>OSS</sub> spec 的漏源电压 (V<sub>ds spec</sub>), 以及设计中将施加于 FET 的最大漏源电压 (V<sub>dsQE</sub>)。

FET QE 和 QF 断开时的电压:

$$
V_{\text{dsQE}} = \frac{2 \times V_{\text{INMAX}}}{a1} \approx 39V \tag{61}
$$

FET 数据表中用于指定和测试 FET  $C_{\text{OSS}}$  的电压:

$$
V_{ds\_spec} = 25 V \tag{62}
$$

FET 数据表中指定的输出电容:

$$
C_{\rm OSS\_SPEC} = 1810 \,\mathrm{pF} \tag{63}
$$

平均 QE 和 QF  $C_{\text{OSS}}$  [2]:

$$
C_{\rm OSS\_QE\_AVG} = C_{\rm OSS\_SPEC} \sqrt{\frac{V_{\rm dsQE}}{V_{\rm ds\_spec}}} \approx 1.6 \text{ nF}
$$
\n(64)

QE 和 QF 均方根电流:

$$
I_{\text{QE\_RMS}} = I_{\text{SRMS}} = 36.0 \text{ A}
$$
\n
$$
(65)
$$

为了估算 FET 开关损耗,需要研究 FET 数据表中的 Vg 与 Qg 曲线。首先,需要确定给定 Vps 的米勒平坦区开始 时的栅极电荷 (QE<sub>MILLER\_MIN</sub>) 和米勒平坦区结束时的栅极电荷 (QE<sub>MILLER\_MAX</sub>)。

<span id="page-9-0"></span>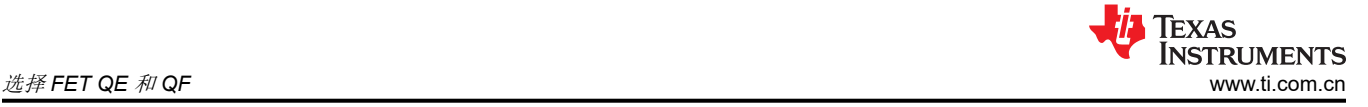

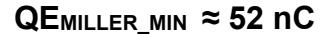

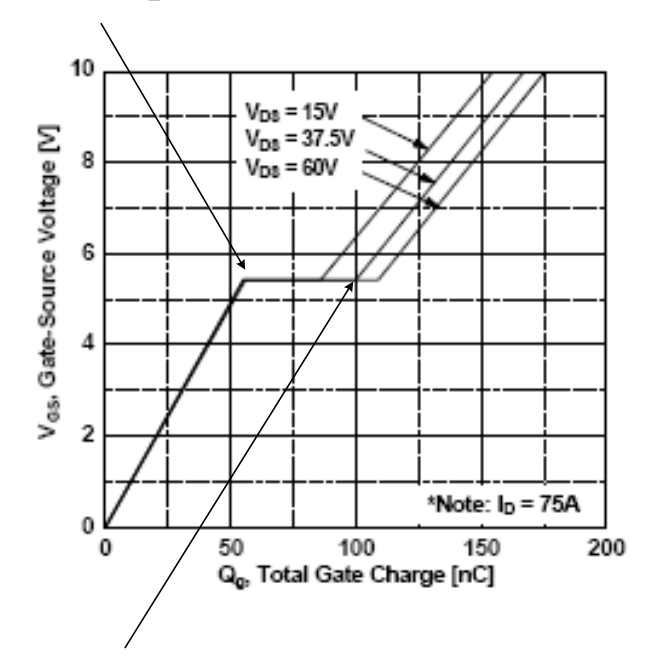

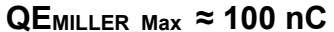

#### 图 **9-1. QE** 和 **QF FET** 的 **V<sup>g</sup>** 与 **Q<sup>g</sup>** 关系图

米勒平坦区结束时的最大栅极电荷:

 $QE_{\text{MILLER MAX}} \approx 100 \text{ nC}$  (66)

米勒平坦区开始时的最小栅极电荷:

 $QE_{\text{MILLER} \text{ MIN}} \approx 52 \text{ nC}$  (67)

#### 备注

本设计中的 FET 由 [UCC27324](https://www.ti.com/lit/ds/symlink/ucc27324.pdf) 设置驱动, 以驱动 4A (Ip) 的栅极驱动电流。

 $I_P \approx 4A$  (68)

估计的 FET Vds 上升和下降时间:

$$
t_r \approx t_f = \frac{100nC - 52nC}{\frac{lp}{2}} = \frac{48nC}{\frac{4A}{2}} \approx 24 \text{ ns}
$$
 (69)

估算 QE 和 QF FET 损耗 (P<sub>QE</sub>):

$$
P_{QE} = I_{QE\_RMS}^2 \times R_{ds,on})_{QE} + \frac{P_{OUT}}{V_{OUT}} \times V_{dsQE}(t_r + t_f) \frac{f_s}{2} + 2 \times C_{OSS\_QE_AVG} \times V_{dsQE} \frac{2f_s}{2} + 2 \times Q_{gQE} \times V_{gQE} \frac{f_s}{2}
$$
(70)

 $P_{QE} \approx 9.3 \text{ W}$  (71)

重新计算功率预算并检查剩余功率预算,以达到效率目标。

 $P_{\text{BUDGET}} = P_{\text{BUDGET}} - 2 \times P_{\text{QE}} \approx 6.5 \text{ W}$  (72)

# <span id="page-10-0"></span>**10** 输入电容 **(CIN)**

该设计由 PFC 前置稳压器供电,需要根据保持要求以及纹波电流和电压要求来选择输入电容器 (CIN)。

#### 备注

实现 ZVS 所需的延迟时间可以用作占空比钳位 (D<sub>CLAMP</sub>)。

计算振荡电路频率:

$$
f_R = \frac{1}{2\pi\sqrt{L_S \times (2 \times C_{\rm OSS\_QA\_AVG})}}
$$
(73)

估计延迟时间:

$$
t_{\text{DELAY}} = \frac{2}{f_R \times 4} \approx 314 \text{ns}
$$
 (74)

有效占空比钳位 (D<sub>CLAMP</sub>):

$$
D_{\text{CLAMP}} = \left(\frac{1}{fs} - t_{\text{DELAY}}\right) \times fs = 94\% \tag{75}
$$

V<sub>DROP</sub> 是转换器仍保持输出稳压的最小输入电压。如果转换器位于 PFC 前置稳压器之后,则此转换器的输入电压 只会在欠压或线路压降情况下降至这么低。

$$
V_{DROP} = \left(\frac{2 \times D_{CLAMP} \times V_{RDSON} + a1 \times (V_{OUT} + V_{RDSON})}{D_{CLAMP}}\right) = 276.2 \text{ V}
$$
 (76)

CIN 是根据一个保持线路周期进行计算的:

$$
C_{\text{IN}} \ge \frac{2 \times P_{\text{OUT}} \times \frac{1}{60 \text{Hz}}}{\left(V_{\text{IN}}^2 - V_{\text{DROP}}^2\right)} \approx 364 \text{ uF}
$$
\n(77)

计算高频输入电容器 RMS 电流 (ICINRMS)。

$$
I_{\text{CINRMS}} = \sqrt{I_{\text{PRMS1}}^2 - \left(\frac{P_{\text{OUT}}}{V_{\text{INMIN}} \times a1}\right)^2} = 1.8 \text{ A}
$$
\n(78)

为满足本设计的输入电容和均方根电流要求,我们从 Panasonic 选择了 330µF 的电容器 (器件型号为 EETHC2W331EA)。

$$
C_{\rm IN} = 330 \,\mathrm{uF} \tag{79}
$$

该电容器的高频 (ESR<sub>CIN</sub>) 为 150mΩ, 这是用阻抗分析仪在 120kHz 和 200kHz 下测得的。

$$
ESR_{CIN} = 0.150 \Omega
$$
 (80)

估计 CIN 功率损耗 (P<sub>CIN</sub>):

 $P_{\text{CIN}} = I_{\text{CINRMS}}^2 \times \text{ESR}_{\text{CIN}} = 0.5 \text{ W}$  (81)

重新计算剩余功率预算:

$$
P_{\text{BUDGET}} = P_{\text{BUDGET}} - P_{\text{CIN}} \approx 6.0 \text{ W} \tag{82}
$$

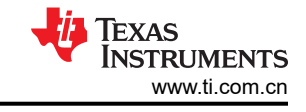

<span id="page-11-0"></span>电流检测网络的剩余功率预算约为 6.0W,并对控制器件和支持控制器件的所有电阻器进行偏置。

# **11** 设置电流检测 **(CS)** 网络(**CT**、**RS**、**RRE**、**DA**)

本设计选用的电流检测变压器 (CT) 的匝数比 (a2) 为 100:1。选择该变压器来衰减 T1 的初级电流, 以进行电流检 测,从而减少电流检测电阻器 (R<sub>S</sub>) 中的功率损耗, 提高系统效率。

$$
a2 = \frac{I_P}{I_S} = 100\tag{83}
$$

计算  $V_{INMIN}$  下的标称峰值电流 (I<sub>P1</sub>):

峰值初级电流:

$$
I_{P1} = \left(\frac{POUT}{VOUT \times \eta} + \frac{\Delta ILOUT}{2}\right)\frac{1}{aI} + \frac{VINMAX \times DMAX}{LMAG \times 2 \times f_S} \approx 3.3 A\tag{84}
$$

峰值电流限制将跳闸的电压。

<sup>V</sup><sup>P</sup> = 2V (85)

计算电流检测电阻 (Rs), 并留出 200mV 用于斜率补偿:

$$
R_S = \frac{V_P - 0.2V}{\frac{I_{PEAK}}{a2} \times 1.1} \approx 49.9 \,\Omega
$$
\n(86)

为 Rs 选择标准电阻:

 $R_{\rm S} = 48.7 \ \Omega$  (87)

估算 $R_S$ 的功率损耗 $(P_{RS})$ :

$$
P_{RS} = \left(\frac{I_{PRMS1}}{a2}\right)^2 \times R_S \approx 0.03 \text{ W}
$$
\n(88)

计算  $D_A$ 上的最大反向电压 ( $V_{DA}$ ):

$$
V_{DA} = V_P \times \frac{D_{CLAMP}}{1 - D_{CLAMP}} \approx 29.8 \text{ V}
$$
 (89)

估算 $D_A$ 功率损耗 $(P_{DA})$ :

$$
P_{DA} = \frac{P_{OUT} \times 0.6V}{V_{INMIN} \times \eta \times a2} \approx 0.01 W
$$
\n(90)

计算 $R_S$ 复位电阻 $R_{RE}$ :

电阻 RRE 用于复位电流检测变压器 CT。

$$
R_{RE} = 100 \times R_S = 4.87 k\Omega
$$
\n(91)

电阻器 RLF 和电容器 CLF 构成电流检测信号 (引脚 15) 的低通滤波器。对于此设计, 我们选择了以下值。该滤波 器具有 482kHz 的低频极点 (fLFP)。这应该适用于大多数应用,但可能会进行调整,以适应设计中的各种布局和存 在的 EMI。

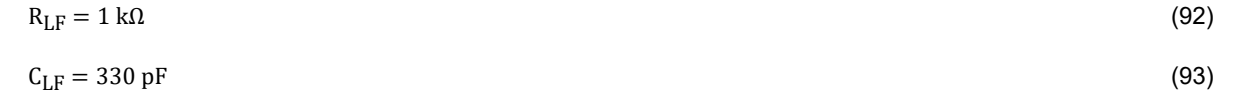

**12** 电压环路和斜率补偿

可以使用分压器(RA、RB)设置电压放大器基准电压(引脚 2, EA+),对于本设计示例,我们将误差放大器基 准电压 (V1) 设置为 2.5V。为 RB 选择一个标准电阻值,然后计算电阻值 RA。

UCC28950/1 VREF 输出(引脚 1)需要一个高频旁路电容器来滤除高频噪声。该引脚需要至少 1µF 的高频旁路

[UCC28950/1/1](http://focus.ti.com/docs/prod/folders/print/ucc28950.html) 基准电压:

$$
V_{REF} = 5 V \tag{97}
$$

 $P_{\text{BUDGET}} \approx P_{\text{BUDGET}} - P_{\text{RS}} - P_{\text{DA}} \approx 5.96 \text{ W}$  (95)

设置电压放大器基准电压:

$$
V1 = 2.5 V \tag{98}
$$

$$
R_B = 2.37 k\Omega
$$
\n(99)

$$
R_A = \frac{R_B \times (V_{REF} - V1)}{V1} = 2.37 k\Omega
$$
\n(100)

选择由电阻器  $R_C$  和  $R_I$  构成的分压器来设置引脚 3 (EA-) 处的直流输出电压 (V<sub>OUT</sub>)。

为 Rc 选择标准电阻:

$$
R_C = 2.37 k\Omega
$$
\n<sup>(101)</sup>

计算 R<sub>I</sub>:

$$
R_{I} = \frac{Rc \times (V_{OUT} - V1)}{V1} \approx 9 k\Omega
$$
\n(102)

 $R_{I} = 9.09 \text{ k}\Omega$  (103)

然后,为 R<sub>I</sub> 选择标准电阻:

通过正确选择反馈元件(RF、C<sup>Z</sup> 和 CP),可以实现对反馈环路的补偿。这些元件尽可能靠近 [UCC28950/1](http://focus.ti.com/docs/prod/folders/print/ucc28950.html) 的针 脚 3 和 4 放置。

计算 10% 负载时的负载阻抗 $(R<sub>l</sub>$ OAD):

$$
R_{\text{LOAD}} = \frac{V_{\text{OUT}}^2}{P_{\text{OUT}} \times 0.1} = 2.4 \,\Omega \tag{104}
$$

作为频率的函数的输出传递函数 (Gco(f)) 的控制近似值:

$$
G_{CO(f)} \approx \frac{\Delta V_{OUT}}{\Delta V_C} = a1 \times a2 \times \frac{R_{LOAD}}{R_S} \times \left(\frac{1 + 2\pi j \times f \times ESR_{COUT} \times C_{OUT}}{1 + 2\pi j \times f \times R_{LOAD} \times C_{OUT}}\right) \times \frac{1}{1 + \frac{S(f)}{2\pi \times f_{PP}} + \left(\frac{S(f)}{2\pi \times f_{PP}}\right)^2}
$$
(105)

G<sub>CO</sub>(f) 的双极频率:

电流检测网络消耗约 0.04W,对功率预算影响很小。

 $f_{\text{LFP}} = \frac{1}{2\pi f \times R_{\text{L}}}$ 

<span id="page-12-0"></span>**TEXAS** 

$$
f_{\rm PP} \approx \frac{fs}{4} = 50 \, \text{kHz} \tag{106}
$$

角速度:

$$
S(f) = 2\pi \times j \times f \tag{107}
$$

用 2 型反馈网络补偿电压环路。以下传递函数是作为频率的函数的补偿增益 (G<sub>C</sub>(f)) 。有关元件位置, 请参阅图 [2-1](#page-1-0)。

$$
G_{C(f)} = \frac{\Delta V_C}{\Delta V_{OUT}} = \frac{2\pi j \times f \times R_F \times C_Z + 1}{2\pi j \times f \times (C_Z + C_P)R_I(\frac{2\pi j \times f \times C_Z \times C_P \times R_F}{C_Z + C_P} + 1)}
$$
(108)

(109)

Texas

**STRUMENTS** 

基于在双极频率 (fpp) 的十分之一处穿过电压 (fc) 环路, 计算电压环路反馈电阻 (RF)。

$$
f_C = \frac{f_{PP}}{10} = 5 \text{ kHz} \tag{110}
$$

$$
R_F = \frac{R_I}{G_{CO} \left(\frac{f_{PP}}{10}\right)} \approx 27.9 \text{ k}\Omega
$$
\n(111)

为 R<sup>F</sup> 选择标准电阻。

 $R_F \approx 27.4 \text{ k}\Omega$  (112)

计算反馈电容器 (C<sub>7</sub>), 以在交叉处提供附加相位。

 $C_Z = \frac{1}{2}$  $2 \times \pi \times R_{\rm F} \times \frac{{}^{t}C}{5}$ 5  $\approx 5.8$ nF (113)

$$
C_Z = 5.6nF \tag{114}
$$

为设计选择标准电容值。

在两倍 f<sub>C</sub> 处放置一个极点。

 $C_{\rm P} = \frac{1}{2 \times \pi \times R_{\rm F} \times f_{\rm C} \times 2} \approx 580 \,\rm pF$  (115)

为设计选择标准电容值。

$$
C_{\rm P} = 560 \,\mathrm{pF} \tag{116}
$$

作为频率的函数的环路增益 (T<sub>V</sub>(f)), 单位为 dB。

 $T_V dB(f) = 20\log(|G_C(f) \times G_{C_0}(f)|)$  (117)

绘制理论环路增益和相位图,以图形方式检查环路稳定性 (图 [11-1](#page-14-0))。理论环路增益在大约 3.7kHz 处交叉, 相 位裕度大于 90 度。

#### 备注

明智的做法是使用瞬态测试和/或网络分析仪检查最终设计的环路稳定性,并根据需要调整补偿 (Gc(f)) 反馈。

<span id="page-14-0"></span>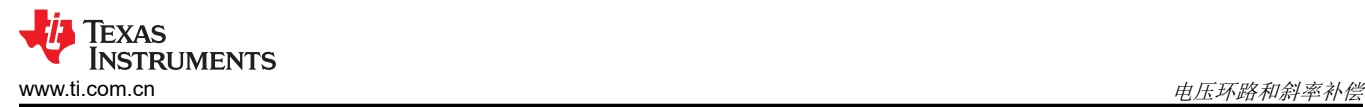

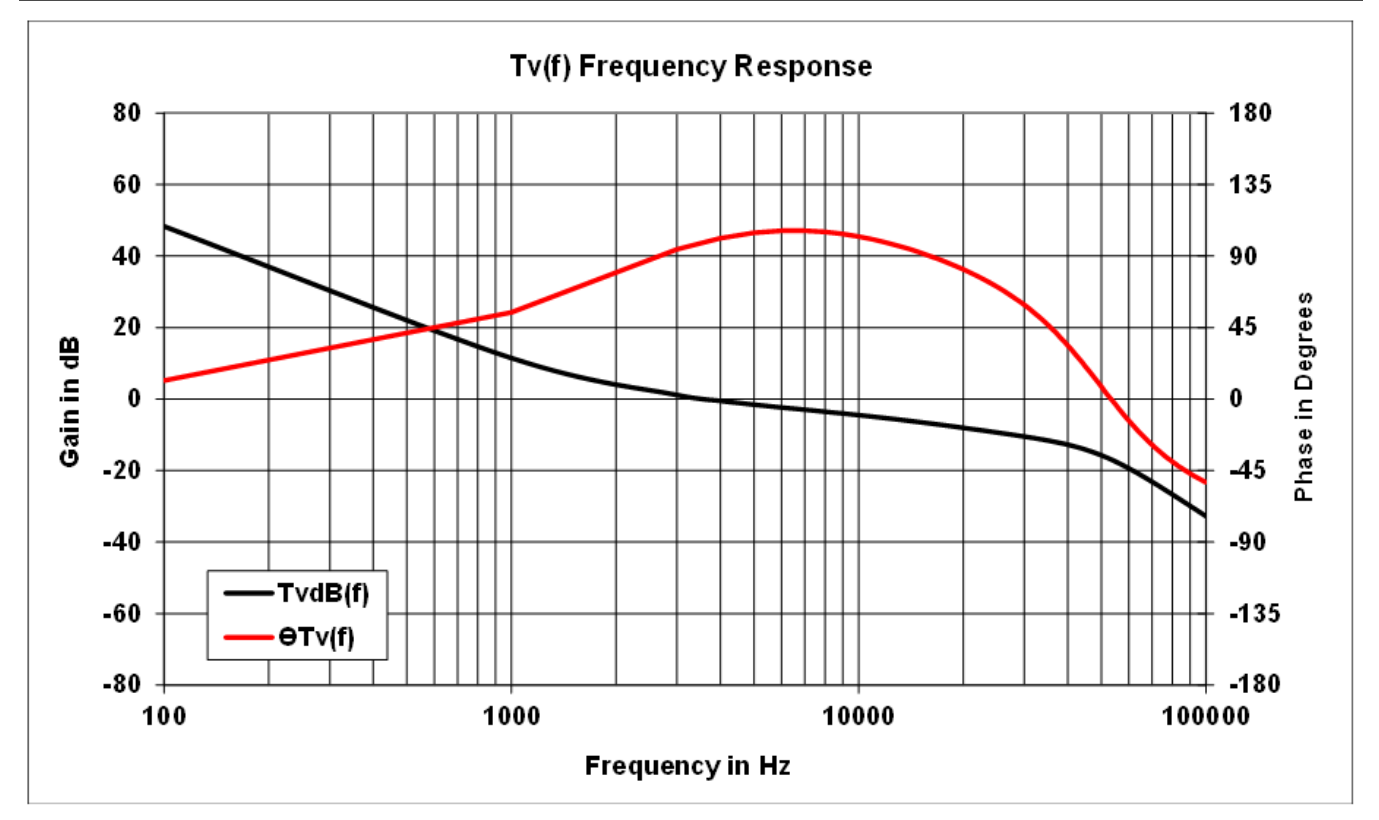

#### 图 **12-1.** 环路增益和环路相位

为限制通电期间的过冲, [UCC28950/1](http://focus.ti.com/docs/prod/folders/print/ucc28950.html) 具有软启动功能 (SS, 引脚 5), 本应用中设置了这一功能, 以使软启动 时间 $(t_{SS})$ 为 15ms。

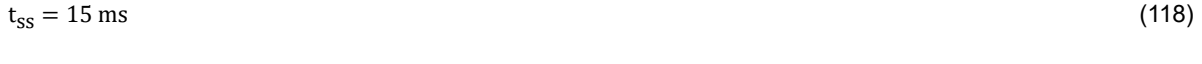

 $C_{SS} = \frac{t_{SS} \times 25 \text{uA}}{V1 + 0.55} \approx 123 \text{ nF}$  (119)

为设计选择标准电容。

 $C_{SS} = 150 \text{ nF}$  (120)

UCC28950/1 还为峰值电流模式控制 (引脚 12)提供斜率补偿。这可以通过使用下面的公式设置 R<sub>SUM</sub> 来设置。 以下公式将计算环路稳定性所需的斜率补偿量 (VsLOPE)。

备注

初级 ΔIL<sub>MAG</sub> 上磁化电流的变化有助于斜率补偿。

$$
\Delta IL_{\text{MAG}} = \frac{V_{\text{IN}}(1 - D_{\text{TYP}})}{L_{\text{MAG}} \times \text{fs}} = 234 \text{ mA}
$$
\n(121)

为了帮助提高抗噪性,将 VsLOPE 的总斜率设置为在一个电感器开关周期内等于最大电流检测信号 (0.2V) 的 10%。

$$
V_{\text{SLOPE1}} = 0.2 \text{V} \times \text{fs} \times \frac{0.04 \text{V}}{\text{us}} \tag{122}
$$

$$
V_{SLOPE2} = 0.2V \times fs - \frac{\left(\frac{\Delta IL_{OUT}}{a1 \times 2} - \Delta IL_{MAG}\right) \times R_S(1 - D_{TYP}) \times fs}{a2} = \frac{0.04V}{us}
$$
(123)

*UCC28950/UCC28951 600W* 相移全桥应用手册 15

[English Document: SLUA560](https://www.ti.com/lit/pdf/SLUA560) Copyright © 2022 Texas Instruments Incorporated

[UCC28950/1](http://focus.ti.com/docs/prod/folders/print/ucc28950.html) 的 ADEL 输入的电压 (VADEL) 需要根据以下条件使用 R<sub>DA2</sub> 进行设置。 如果 t<sub>ABSFT</sub> > 155ns 设置 V<sub>ADFI</sub> = 0.2V,则 t<sub>ABSFT</sub> 可编程为 155ns 和 1000ns 之间: 如果 tABSET ≤ 155ns 设置 VADEL = 1.8V,则 tABSET 可编程为 29ns 和 155ns 之间: 根据  $V_{ADEL}$  选择, 计算  $R_{DA2}$ :  $R_{\text{DA2}} = \frac{R_{\text{DA1}} \times V_{\text{ADEL}}}{5V - V_{\text{ADEL}}}$ 

 $\approx 344 \,\Omega$  (130)

 $R_{DA1} = 8.25 k\Omega$  (129)

 $t_{\text{ABSET}} = \frac{2.25}{f_{\text{R}} \times 1}$  $\frac{2.25}{\ln x 4} \approx 346 \text{ ns}$  (128)

由 R<sub>DA1</sub> 和 R<sub>DA2</sub> 组成的电阻分压器对 [UCC28950/1](http://focus.ti.com/docs/prod/folders/print/ucc28950.html) 的 t<sub>ABSET</sub>、t<sub>CDSET</sub> 延迟范围进行编程。为 R<sub>DA1</sub> 选择标准电阻

 $2\pi\sqrt{L_S} \times (2 \times C_{OSS\_QA\_AVG})$ 

设置初始 tABSET 延迟时间, 并根据需要进行调整。

tABSET 公式的 2.25 系数源自经验测试数据,可能会因单个设计差异而有所不同。

$$
21 \pm 1.48 \pm 1.2 \times 2.02 \times 1.4 \times 1.48
$$

t<sub>ABSFT</sub> 可编程为 30ns 至 1000ns 之间。

值。

备注

备注

 $2\pi \times f_R L_S = \frac{1}{2\pi \times f_R \times (2 \times G)}$  $2\pi \times r_R \times (2 \times C_{OSS\_QA\_AVG})$ 计算振荡电路频率:

本应用手册提供了一种固定延迟方法,以实现从 100% 负载降至 50% 负载的 ZVS。当转换器在低于 50% 负载的 情况下运行时,转换器将以谷底开关方式运行。为了在 QBd 的开关节点上实现零电压开关,需要根据 Lg 和理论 开关节点电容的相互作用, 初始设置 FET QA 和 QB 的导通 (tABSFT) 延迟。以下公式用于初始设置 tABSFT。

使匀场电感等于 C<sub>OSS</sub> 电容的两倍:

 $f_R = \frac{1}{2\pi \sqrt{1.8 \times 2.86}}$ 

**13** 设置导通延迟,以实现零电压开关 **(ZVS)**

 $R_{\text{SUM}} = 127 \text{ k}\Omega$  (125)

# <span id="page-15-0"></span>如果  $V_{SI,OPF2}$  <  $V_{SI,OPF1}$ , 设置  $V_{SI,OPF}$  =  $V_{SI,OPF1}$ 如果  $V_{SLOPE2}$  ≥  $V_{SLOPE1}$ , 设置  $V_{SLOPE}$  =  $V_{SLOPE2}$

5V − VADEL

为 R<sub>DA2</sub> 选择更接近的标准电阻值:

 $R_{\text{DA2}} = 348 \,\Omega$  (131)

为  $R_{SIM}$  选择标准电阻。

(126)

(127)

<span id="page-16-0"></span>根据电阻分压器选择重新计算 VADEL:

$$
V_{ADEL} = \frac{5V \times R_{DA2}}{R_{DA1} + R_{DA2}} = 0.202 V
$$
\n(132)

电阻器 R<sub>DELAB</sub> 对 t<sub>ABSET</sub> 编程:

$$
RDELAB = \frac{(tABSET - 5ns)}{ns} \times \frac{(0.15V + VADEL \times 1.46) \times 103}{5} \times \frac{1}{1A} \approx 30.4 \text{ k}\Omega
$$
\n(133)

为设计选择标准电阻值:

 $R<sub>DELAB</sub> = 30.1 k\Omega$  (134)

备注

一旦启动并运行原型,建议您将轻负载下的 tABSET 微调到 Ls 和开关节点电容之间共振的峰值和谷值。 在本设计中,在 10% 负载处设置了延迟。

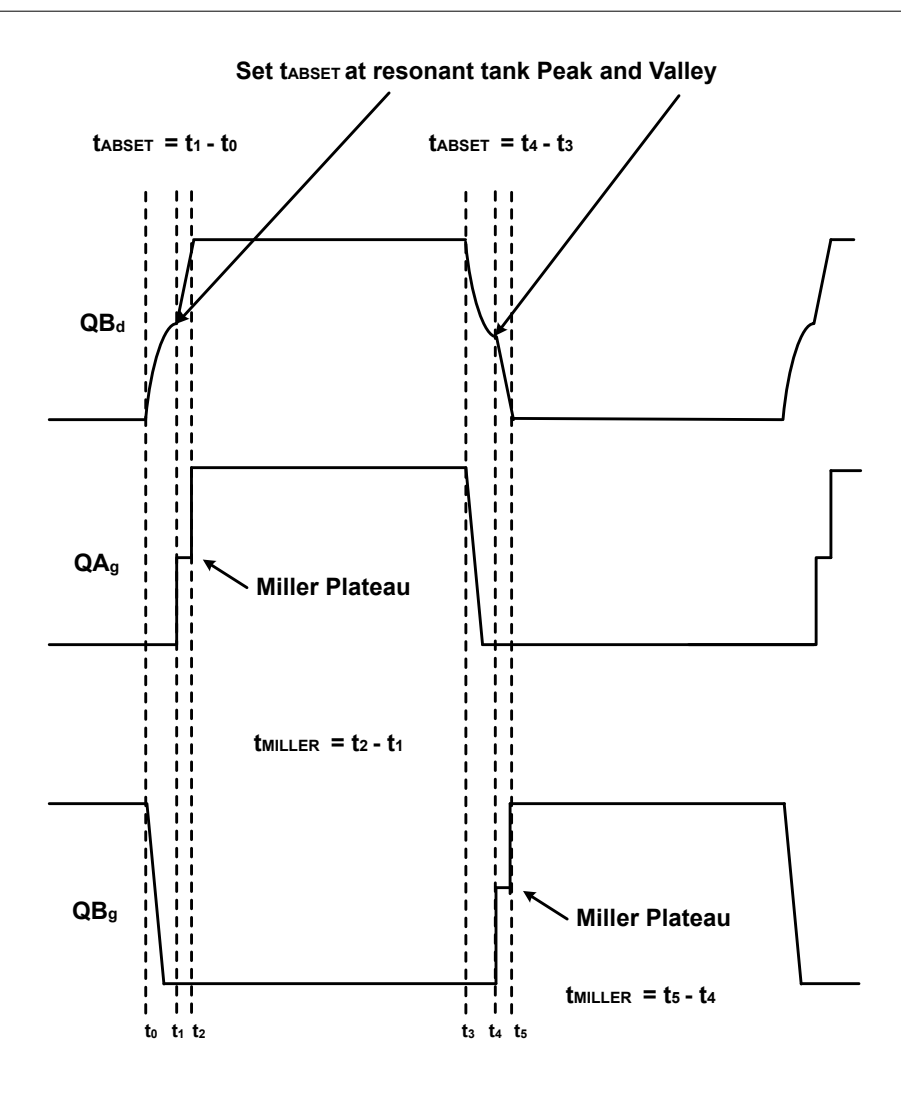

#### 图 **13-1.** 实现轻负载时的谷底开关的 **tABSET**

QC 和 QD 导通延迟 (tcDSET) 的初始起点最初应设置为与 QA 和 QB 导通延迟 (引脚 6) 相同。以下公式通过正确 地选择电阻器 RDELCD (引脚 7), 对 QC 和 QD 导通延迟 (tcDSET) 进行编程。

 $t_{ABSET} = t_{CDEF}$  (135)

<span id="page-17-0"></span>电阻器 R<sub>DELCD</sub> 对 t<sub>CDSET</sub> 编程:

$$
RDELCD = \frac{(tABSET - 5ns)}{ns} \times \frac{(0.15V + VADEL \times 1.46) \times 103}{5} \times \frac{1}{1A} \approx 30.4 \text{ k}\Omega
$$
\n(136)

为设计选择标准电阻:

 $R<sub>DELCD</sub> = 30.1k\Omega$  (137)

备注

一旦启动并运行原型, 建议对轻负载下的 tcpser 进行微调。在本设计中, CD 节点设置为在大约 10% 负载时进行谷值开关。由于 FET QD 和 QC 断开/导通时变压器的初级中存在反射输出电流,因此,在 较轻负载下使用开关节点 QD<sub>d</sub> 获得 ZVS 会更容易。这是因为, 与 QA 和 QB 关闭/导通相比, 在此转换 之前,有更多的峰值电流可给 Lg 通电。

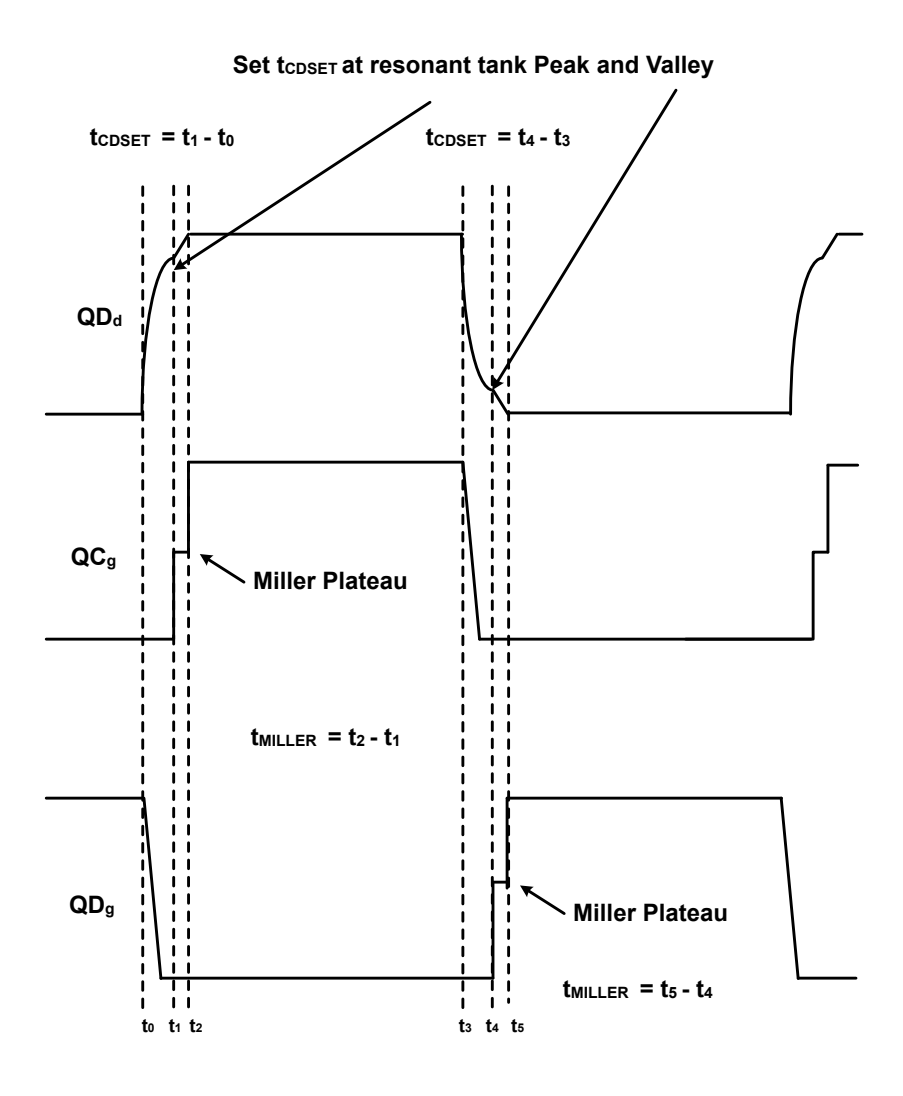

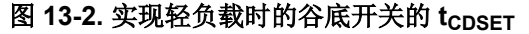

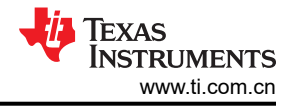

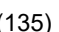

以下两种情况具有可编程的延迟:FET QA 关断后 FET QF 关断 (t<sub>AFSET</sub>) 和 FET QB 关断后 FET QE 关断 (t<sub>BESET</sub>)。设置这些延迟的好时机是 t<sub>ABSET</sub> 的 50%。这将确保适当的同步整流器在 AB ZVS 转换之前关断。如果 该延迟过大,将导致 OUTE 和 OUTF 不能正确重叠,并在 FET QE 和 QF 上产生过多的体二极管导通。

 $t_{\text{AFSET}} = t_{\text{BESET}} = t_{\text{ABSET}} \times 0.5$ 

由 R<sub>CA1</sub> 和 R<sub>CA2</sub> 组成的电阻分压器对 [UCC28950/1](http://focus.ti.com/docs/prod/folders/print/ucc28950.html) 的 t<sub>AFSET</sub> 和 t<sub>BESET</sub> 延迟范围进行编程。为 R<sub>CA1</sub> 选择标准电 阻值。

备注 t<sub>EFSET</sub> 和 t<sub>BESET</sub> 可编程为 32ns 至 1100ns 之间。  $R_{CA1} = 8.25 \text{ k}\Omega$  (139) [UCC28950/1](http://focus.ti.com/docs/prod/folders/print/ucc28950.html) 的 A<sub>DELEF</sub> 引脚的电压 (V<sub>ADELEF</sub>) 需要根据以下条件使用 R<sub>CA2</sub> 进行设置。 如果 t<sub>AFSET</sub> < 170ns 设置 V<sub>ADEL</sub> = 0.2V,则 t<sub>ABSET</sub> 可编程为 32ns 和 170ns 之间: 如果 t<sub>ABSET</sub> > 或 = 170ns 设置 V<sub>ADEL</sub> = 1.7V,则 t<sub>ABSET</sub> 可编程为 170ns 和 1100ns 之间: 根据 VADELEF 选择, 计算 R<sub>CA2</sub>:  $R_{CA2} = \frac{R_{CA1} \times V_{ADELEF}}{5V - V_{ADELEF}}$  $\frac{\text{CAI}}{\text{SV} - \text{VADELEF}} \approx 4.25 \text{ k}\Omega$  (140) 为 Rc42 选择更接近的标准电阻值:  $R_{\text{CA2}} = 4.22 \text{ k}\Omega$  (141) 根据电阻分压器选择重新计算 VADELEF:  $V_{ADELET} = \frac{5V \times R_{CAZ}}{R_{CA1} + R_{CA2}}$  $\frac{R_{CA1}}{R_{CA1} + R_{CA2}} = 1.692 \text{ V}$  (142)

通过正确地选择电阻 R<sub>DFIFF</sub>,使用以下公式对 t<sub>AFSFT</sub> 和 t<sub>BFSFT</sub> 进行编程。

$$
R_{\text{DELEF}} = \frac{(t_{\text{AFSET}} \times 0.5 - 4 \text{ns})}{\text{ns}} \times \frac{(2.65 \text{V} - \text{V}_{\text{ADELEF}} \times 1.32) \times 10^3}{5} \times \frac{1}{1 \text{A}} \approx 14.1 \text{ k}\Omega
$$
 (143)

为设计选择了标准电阻。

 $R_{\text{DELEF}} = 14 \text{ k}\Omega$  (144)

电阻 R<sub>TMIN</sub> 对 [UCC28950/1](http://focus.ti.com/docs/prod/folders/print/ucc28950.html) (引脚 9) 在进入突发模式之前可能要求的最小占空比导通时间 (t<sub>MIN</sub>) 进行编程。如 果 [UCC28950/1](http://focus.ti.com/docs/prod/folders/print/ucc28950.html) 控制器试图要求占空比导通时间小于 t<sub>MIN</sub>, 则电源将进入突发模式运行。有关突发模式的详细信 息,请参阅 [UCC28950/1](http://focus.ti.com/docs/prod/folders/print/ucc28950.html) 数据表。对于本设计, 我们将最小导通时间设置为 100ns。

$$
t_{\text{MIN}} = 100 \text{ ns} \tag{145}
$$

使用以下公式,通过选择 RTMIN 设置最小导通时间。

$$
R_{\text{TMIN}} = 12.1 \text{ k}\Omega \tag{146}
$$

$$
R_{\text{TMIN}} = \frac{(t_{\text{MIN}} - 15 \text{ns}) \times 10^3}{6.6 \text{s}} \approx 12.9 \text{ k}\Omega
$$
 (147)

然后为设计选择标准电阻值。

$$
(138)
$$

 $R_{\text{TMIN}} = 12.1 \text{ k}\Omega$  (148)

<span id="page-19-0"></span>提供了一个引脚,用于设置转换器开关频率(引脚 10)。可通过调整定时电阻器 Rr 来选择频率。

$$
R_{T} = \left(\frac{2.5 \times 10^{6} \frac{\Omega Hz}{V}}{\frac{f_S}{2}} - \frac{\Omega}{V}\right) \times (V_{REF} - 2.5V) \times 2.5 \times 10^{3} \approx 60 \text{ k}\Omega
$$
\n(149)

为设计选择标准电阻。

$$
R_T = 61.9 k\Omega \tag{150}
$$

### **14** 在轻负载条件下关闭 **SR FET**

为提高较轻负载下的效率,在轻负载条件下对 [UCC28950/1](http://focus.ti.com/docs/prod/folders/print/ucc28950.html) 编程 (引脚 12, DCM), 以关闭转换器次级侧的同 步 FET (QE 和 QF)。通过由 RE 和 RG 组成的电阻分压器对该阈值进行编程。此 DCM 阈值需要设置为在电感器 电流中断之前的水平。以下公式将同步整流器设置为在大约 15% 负载电流下关闭。

$$
V_{RS} = \frac{\left(\frac{P_{OUT} \times 0.15}{V_{OUT}} + \frac{\Delta I_{LOUT}}{2}\right) \times R_S}{a1 \times a2} = 0.29V
$$
\n(151)

$$
R_G = 1 k\Omega \tag{152}
$$

为 R<sup>G</sup> 选择标准电阻值。

$$
R_E = \frac{R_G (V_{REF} - V_{RS})}{V_{RS}} \approx 16.3 \text{ k}\Omega
$$
\n(153)

为此设计选择标准电阻值

$$
R_{\rm E} = 16.9 \,\mathrm{k} \tag{154}
$$

#### **15 600W FSFB** 详细的原理图和测试数据

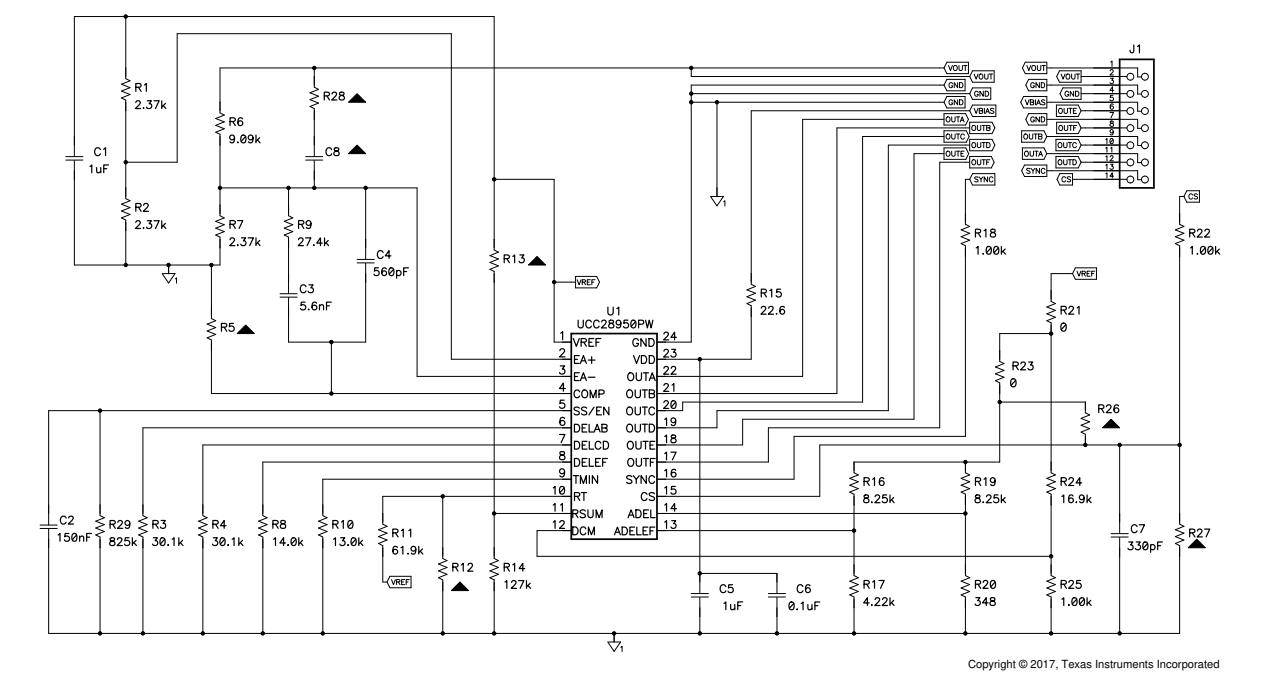

### 图 **15-1.** 子板原理图

备注

<span id="page-20-0"></span>黑色三角形表示未填充。

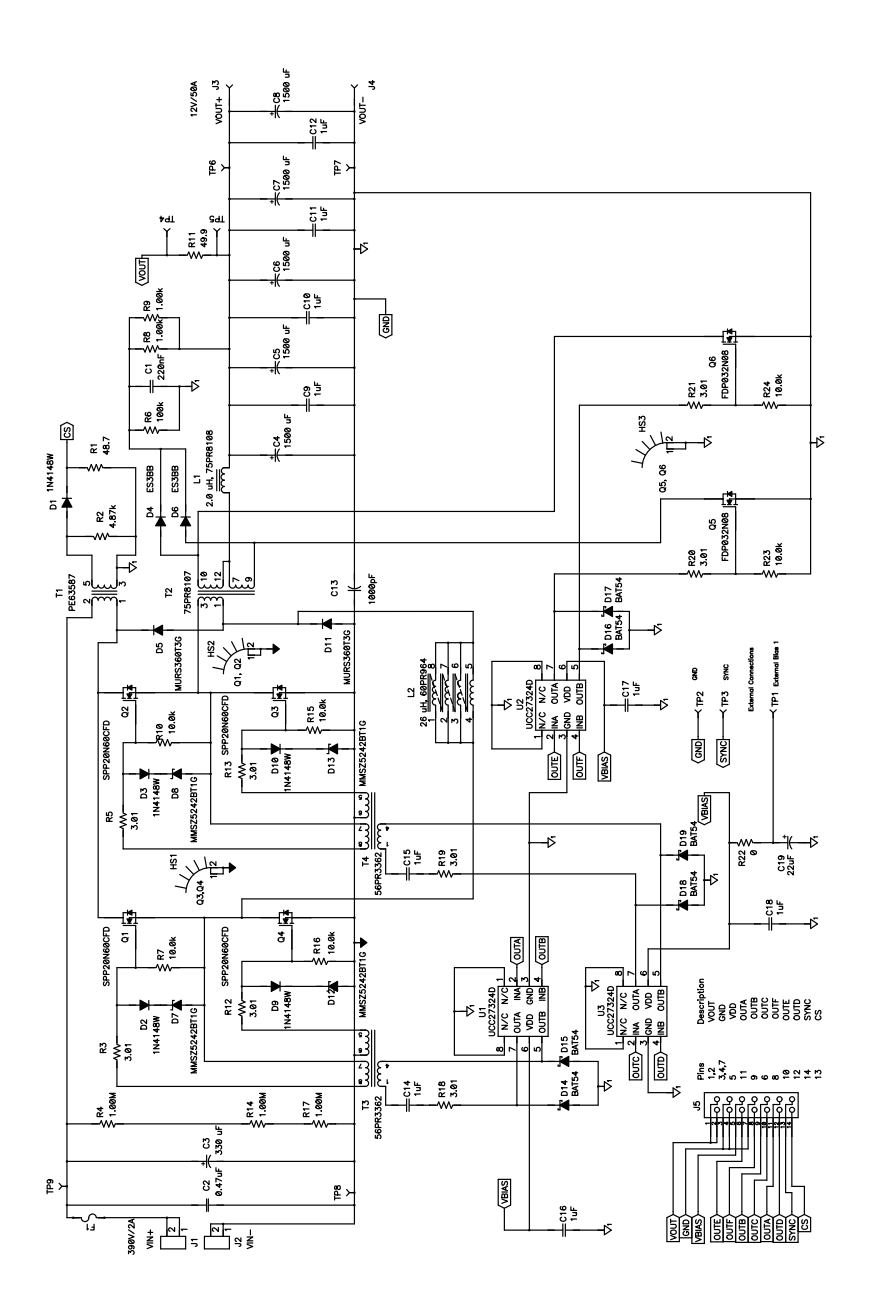

图 **15-2.** 功率级原理图

备注

建议使用 RCD 钳位来保护输出同步 FET 免受开关节点振铃引起的过压。该 RCD 钳位由二极管 D4、 D6、电阻器 R6、R8 和 R9 以及电容器 C1 构成。

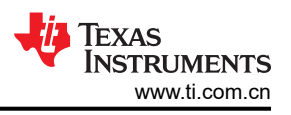

<span id="page-21-0"></span>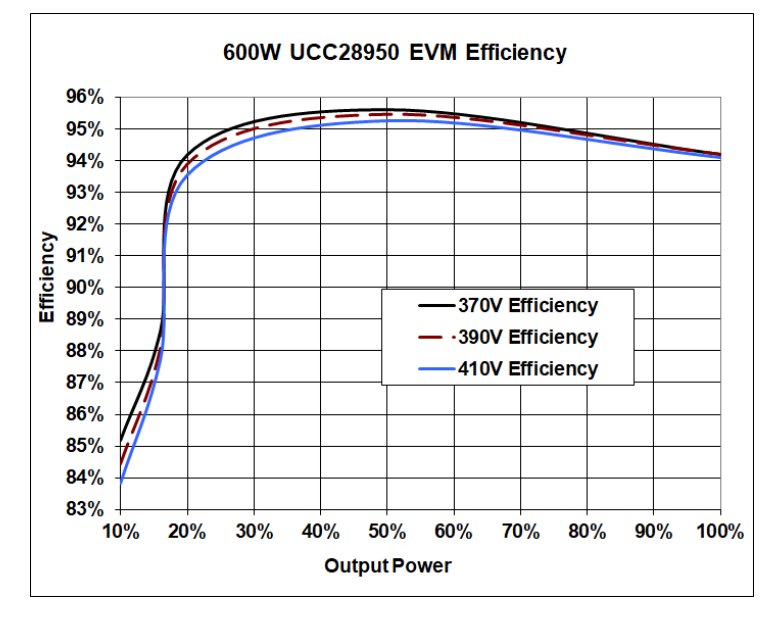

图 **15-3. 600W** 相移全桥效率

Tek Stop: 250MS/s

 $V_{IN}$  = 390V,  $I_{OUT}$  = 5A 时的全桥栅极驱动器和主开关节点(QBd 和 QDd)。

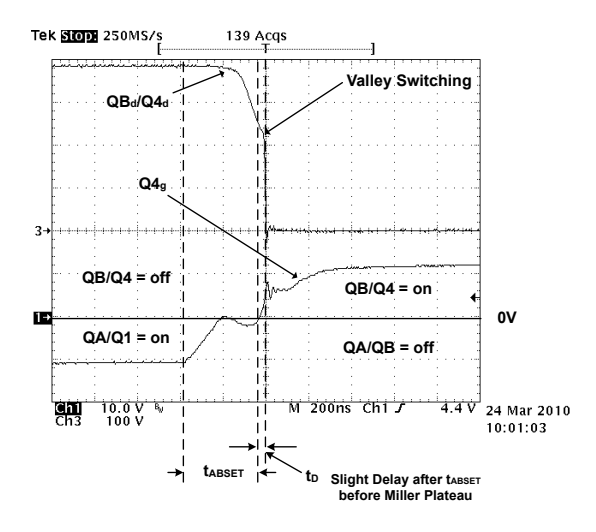

 $\mathbb{E}$  15-4. Q4<sub>g</sub> Q4<sub>d</sub>, V<sub>IN</sub> = 390V, I<sub>OUT</sub> = 5A

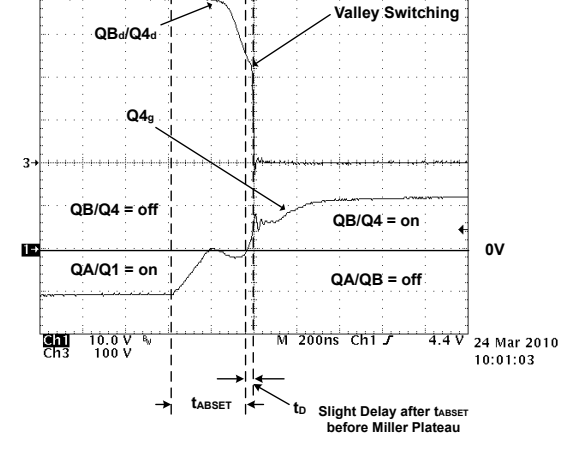

139 Acqs

 $\mathbb{E}$  15-5. Q3<sub>g</sub> Q3<sub>d</sub>, V<sub>IN</sub> = 390V, I<sub>OUT</sub> = 5A

 $V_{\text{IN}} = 390V$ ,  $I_{\text{OUT}} = 10A$  时的全桥栅极驱动器和开关节点

<span id="page-22-0"></span>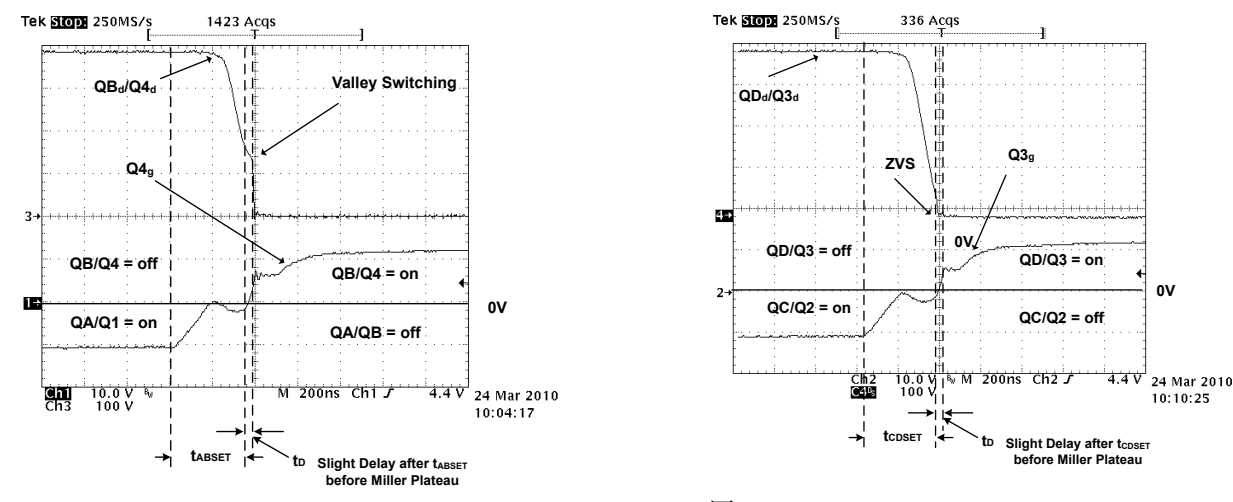

 $\mathbb{E}$  15-6. Q4<sub>a</sub> Q4<sub>d</sub>, V<sub>IN</sub> = 390V, I<sub>OUT</sub> = 10A

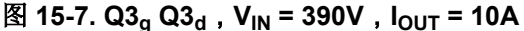

备注

开关节点 QB<sub>d</sub>/Q4<sub>d</sub> 为谷底开关,节点 QD<sub>d</sub>/Q3<sub>d</sub> 实现了 ZVS。开关节点 QD<sub>d</sub>/Q3<sub>d</sub> 在 QB<sub>d</sub>/Q4<sub>d</sub> 之前获得 ZVS 的情况并不少见。这是因为在 QDd/Q3d 开关节点电压转换期间,反射输出电流为开关节点的 LC 振荡电路提供即时能量。其中, 在 QBd/Q4d 开关节点转换处, 初级电路已被 H 桥中的高侧或低侧 FET 短路。此转换取决于 Ls 和 Lik 中存储的能量, 以在开关节点 QBdO4d 处为 LC 振荡电路提供能量, 从 而延长实现 ZVS 的时间。

 $V_{\text{IN}}$  = 390V,  $I_{\text{OUT}}$  = 25A 时的全桥栅极驱动器和开关节点

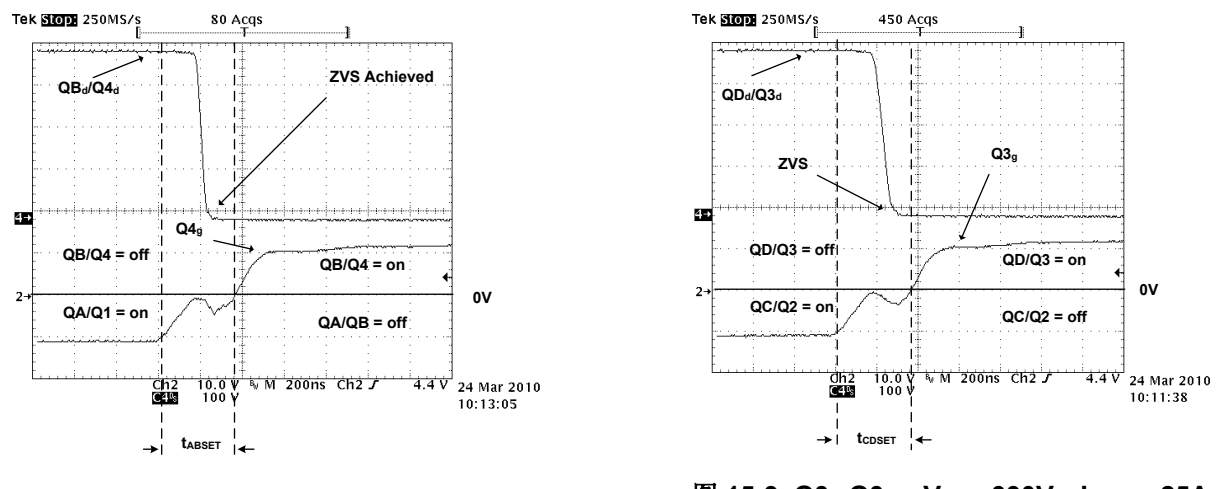

图 **15-8. Q4g Q4d**,**VIN = 390V**,**IOUT = 25A**

图 **15-9. Q3g Q3d**,**VIN = 390V**,**IOUT = 25A**

备注

当转换器在 25A 下运行时,这两个开关节点都在零电压开关 (ZVS) 下运行。此外值得一提的是, 在栅 极驱动器开关期间,并没有出现栅极米勒平坦区的迹象。这很有道理,因为在栅极驱动器转换之前,跨 FET QA 至 QD 的漏极和源极的电压已经转换。

 $V_{IN}$  = 390V,  $I_{OUT}$  = 50A 时的全桥栅极驱动器和开关节点

<span id="page-23-0"></span>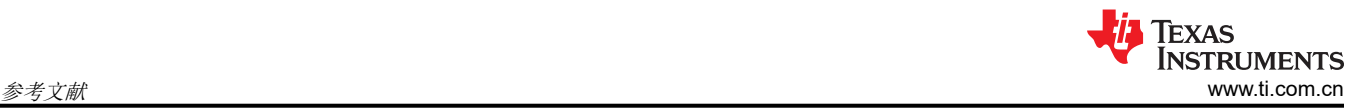

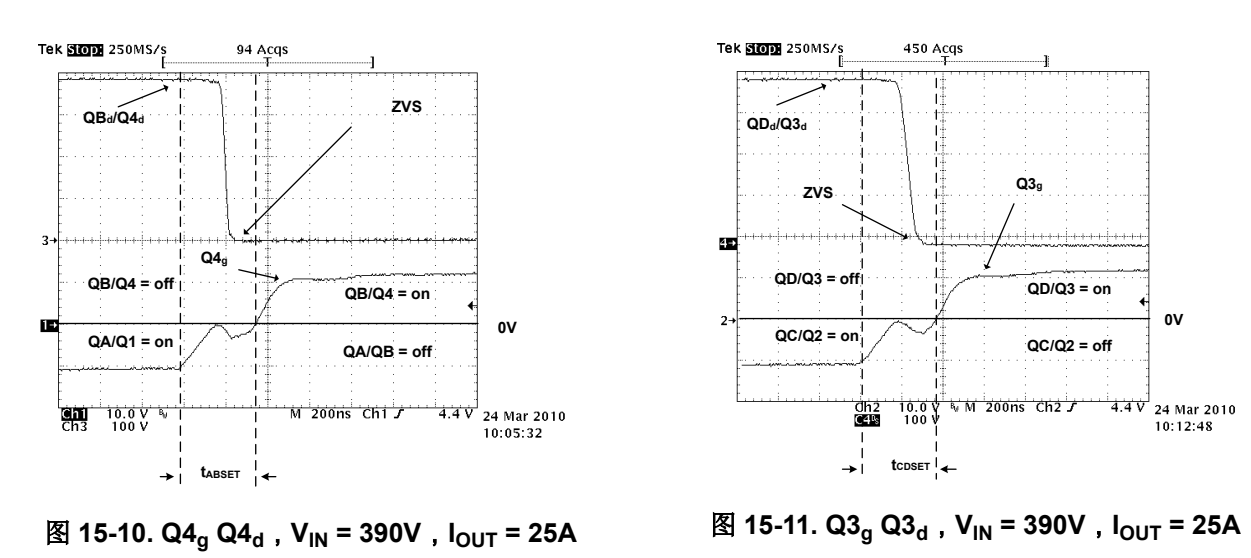

备注

ZVS 保持在 50% 到 100% 的输出功率。

# **16** 参考文献

- 1. Bill Andreycak,相移、零电压转换设计注意事项和 *UC3875 PWM* 控制器 Unitrode 应用手册 [SLUA107](https://www.ti.com/lit/an/slua107a/slua107a.pdf), 1999 年 9 月 5 日
- 2. Lazlo Balogh,高速 *Mosfet* [栅极驱动器的设计和应用指南](https://www.ti.com/lit/ml/slua618a/slua618a.pdf),*Unitrode* 电源设计研讨会,主题 *2*,*2001* 年
- 3. Colin Gillmore,做出正确选择:*[UCC28950-Q1](https://www.ti.com/lit/an/slua853/slua853.pdf)* 还是 *UCC28951-Q1*,应用手册 *SLUA853*,*2017* 年 *12* 月, 主题 2,2001 年
- 4. 德州仪器 (TI),[具有同步整流控制功能的](https://www.ti.com/lit/ds/symlink/ucc28950.pdf) *UCC28950* 绿色环保相移全桥控制器,数据表
- 5. 德州仪器 (TI),[具有同步整流控制功能的](https://www.ti.com/lit/ds/symlink/ucc28951.pdf) *UCC28951* 绿色环保相移全桥控制器,数据表

# **17** 修订历史记录

注:以前版本的页码可能与当前版本的页码不同

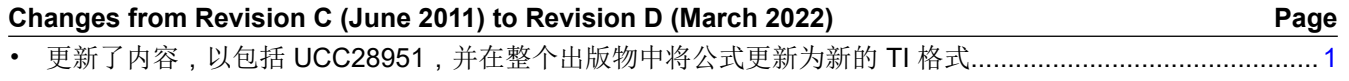

#### 重要声明和免责声明

TI"按原样"提供技术和可靠性数据(包括数据表)、设计资源(包括参考设计)、应用或其他设计建议、网络工具、安全信息和其他资源, 不保证没有瑕疵且不做出任何明示或暗示的担保,包括但不限于对适销性、某特定用途方面的适用性或不侵犯任何第三方知识产权的暗示担 保。

这些资源可供使用 TI 产品进行设计的熟练开发人员使用。您将自行承担以下全部责任:(1) 针对您的应用选择合适的 TI 产品,(2) 设计、验 证并测试您的应用,(3) 确保您的应用满足相应标准以及任何其他功能安全、信息安全、监管或其他要求。

这些资源如有变更,恕不另行通知。TI 授权您仅可将这些资源用于研发本资源所述的 TI 产品的应用。严禁对这些资源进行其他复制或展示。 您无权使用任何其他 TI 知识产权或任何第三方知识产权。您应全额赔偿因在这些资源的使用中对 TI 及其代表造成的任何索赔、损害、成 本、损失和债务,TI 对此概不负责。

TI 提供的产品受 TI [的销售条款或](https://www.ti.com/legal/termsofsale.html) [ti.com](https://www.ti.com) 上其他适用条款/TI 产品随附的其他适用条款的约束。TI 提供这些资源并不会扩展或以其他方式更改 TI 针对 TI 产品发布的适用的担保或担保免责声明。

TI 反对并拒绝您可能提出的任何其他或不同的条款。

邮寄地址:Texas Instruments, Post Office Box 655303, Dallas, Texas 75265 Copyright © 2022,德州仪器 (TI) 公司